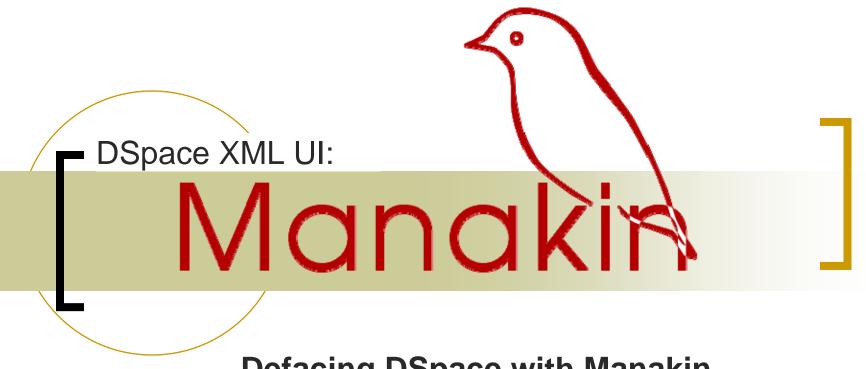

#### **Defacing DSpace with Manakin**

**DSpace User Group, February 2006** 

#### **Scott Phillips**

Texas A&M University http://di.tamu.edu/

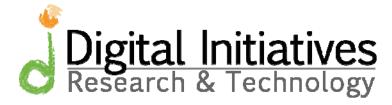

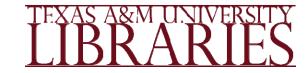

# Outline

- Introduction to the XML UI project
- Moa & Manakin
- Manakin's structure
- Aspects & Themes
- Project status & Future work

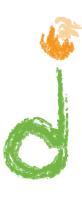

# What is The XML UI?

- The XML UI is a project to develop a new front-end for DSpace
  - Enable communities and collections to customize their interface
  - Separate business logic from stylistic design
  - Enable internationalization & localization of content
  - Provide an alternative interface
  - Modular interface to enable parallel development (new)
- History
  - Moa
  - Manakin

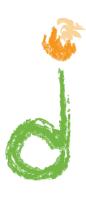

## Why?

- The XML UI provides:
  - Branding
    - University level
    - Community level
    - Collection level
  - Institutional / Community credibility
  - Community ownership & buy in

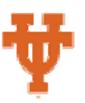

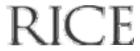

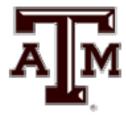

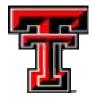

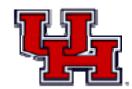

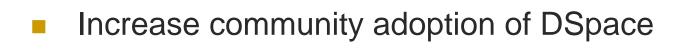

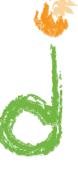

### What is Moa?

- The first version of the XML UI project
  - DOM based
  - Static three stage pipeline
  - XSL Transformations
  - Full Source code available at:
    - http://di.tamu.edu/projects/xmlui/moa/

#### Moa Screen shots:

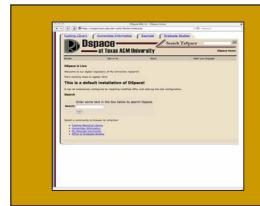

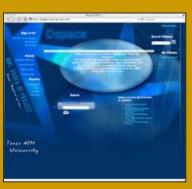

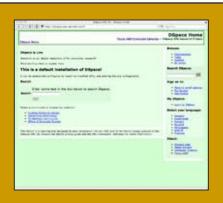

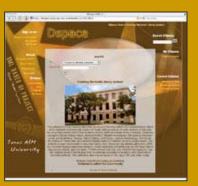

# What we learned from Moa

- Changing the look-and-feel for individual communities is useful.
- XSL based Themes work.
- DSpace needs an interface modularity system.
- Themes should use metadata in native formats.

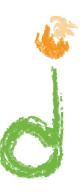

## What does Manakin add?

- Manakin is the next version of the XML UI project
  - Based upon the Apache Cocoon framework
  - Designed using Separation of Concerns
  - Uses a SAX based pipeline
  - Current source code available via CVS at:
    - http://di.tamu.edu/projects/xmlui/manakin/
- These technologies enable
  - N-stage pipeline architecture
  - UI Modularity
  - Parallel Development

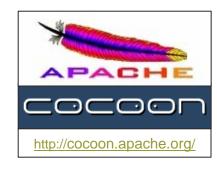

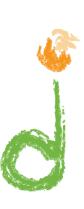

# Manakin vs JSP UI

#### Current JSP based interface

- No presentation layer
- Difficult to extend (and maintain!)
- Heavy use of HTML table layout

#### Manakin

- Separate presentation layer
- Ability to extend
- Themes per communities / collections
- Metadata in native formats

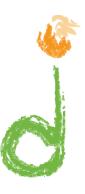

# Manakin Structural Overview

Manakin uses a pipeline architecture composed of two parts:

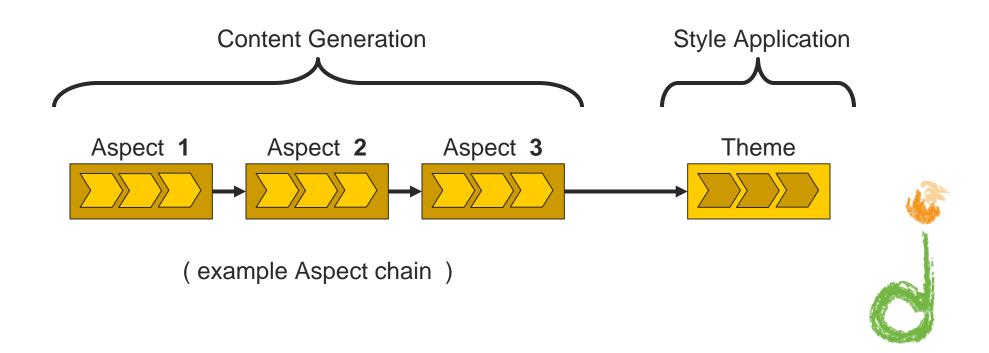

## Manakin & DSpace

 Manakin sits on top of DSpace along with other DSpace applications

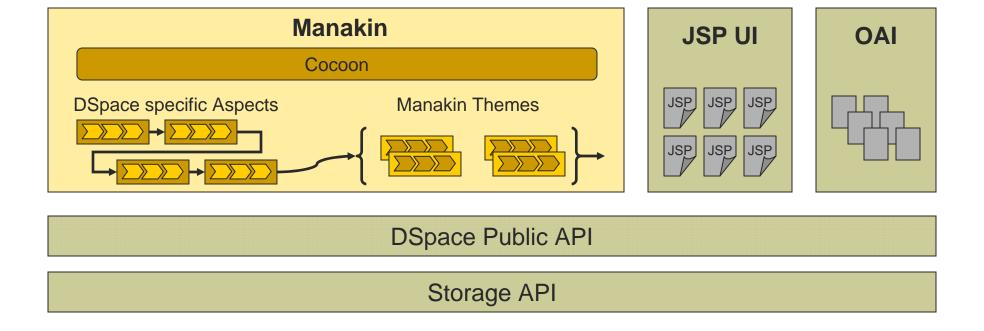

# Project Status

- Cocoon-based Wing-framework
  - Chain Aspects
  - Apply selected theme
- Artifact Browser Aspect
  - Browse communities & collections by title, date, or authors
  - Search the repository
  - View items
- Themes
  - Reference theme completed

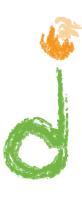

# Future Work

- Develop the standard Aspects
  - All the current functionality of DSpace
- Future Theme Work
  - Standard Theme Library
  - Formats other than XHTML, such as PDF & WML
  - AJAX, RSS, STX and other hip "buzzword" technologies
- Future Aspect Work
  - Improved searching & browsing capabilities
- User selected themes

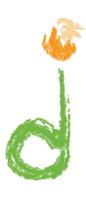

# Example

- Texas Digital Library
  - o <a href="http://www.tdl.org/">http://www.tdl.org/</a>

or

Embedded Screen shots

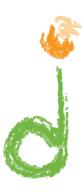

# Questions?

- More information may be found at:
  - http://di.tamu.edu/projects/xmlui/manakin/
  - News and updates
  - Manakin Developers Guide
  - CVS Access

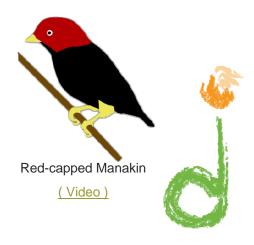

#### Folder Theme

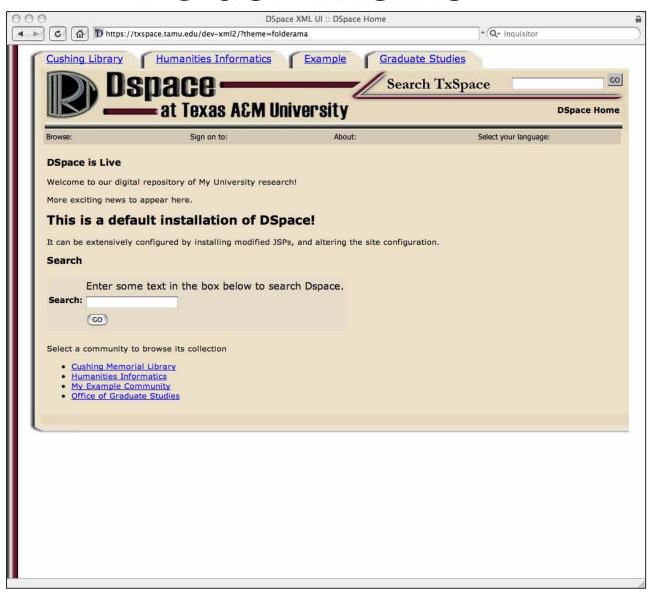

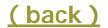

## Sapphire Theme

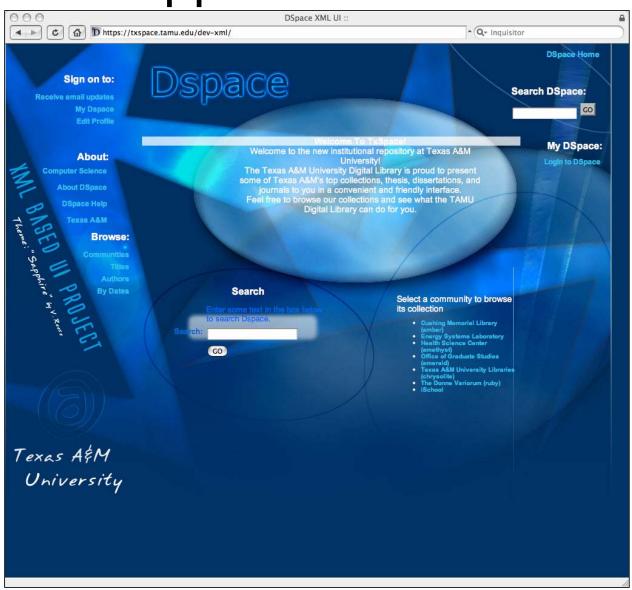

(back)

#### Introduction Theme

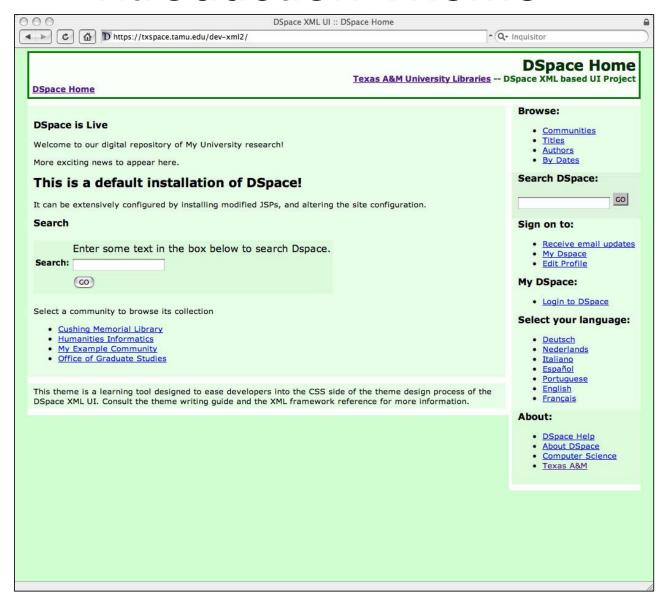

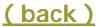

#### **Amber Theme**

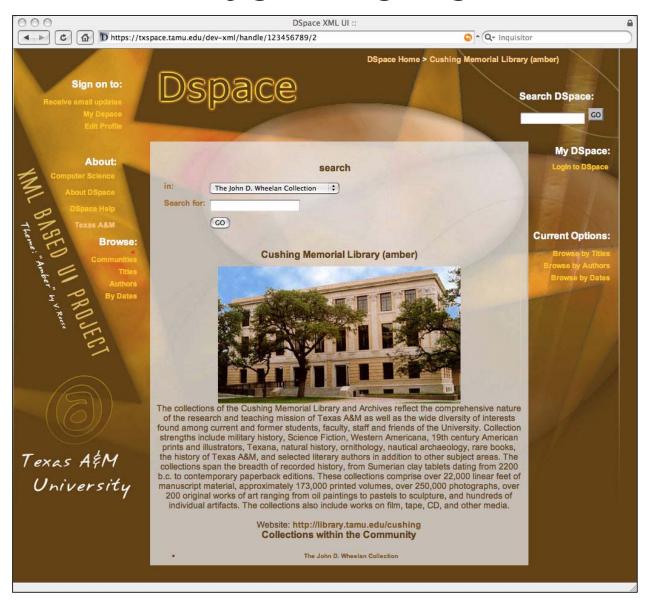

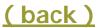

### **Texas Digital Library**

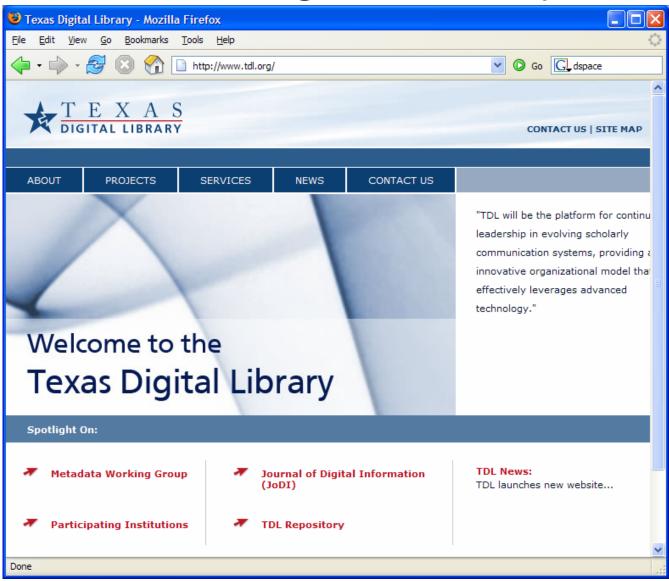

## DSpace Homepage

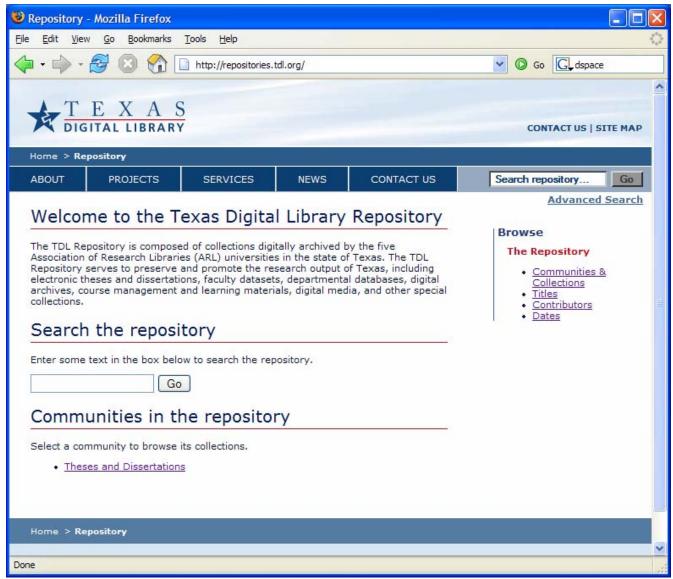

### Browse By Title

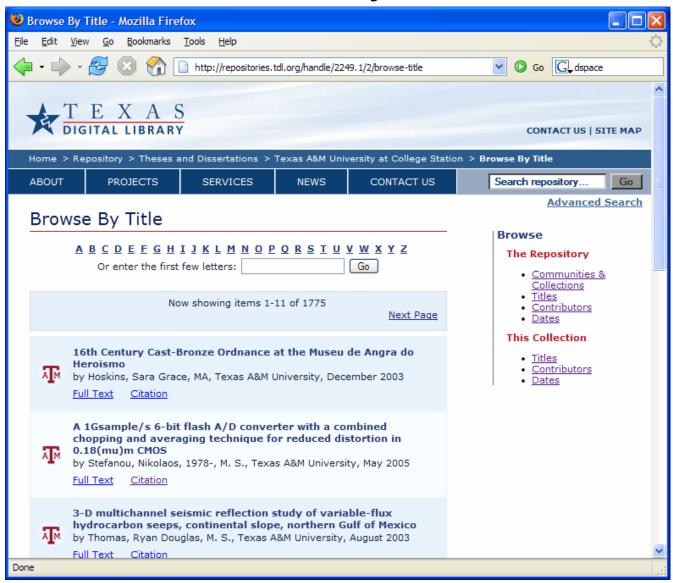

#### Item View

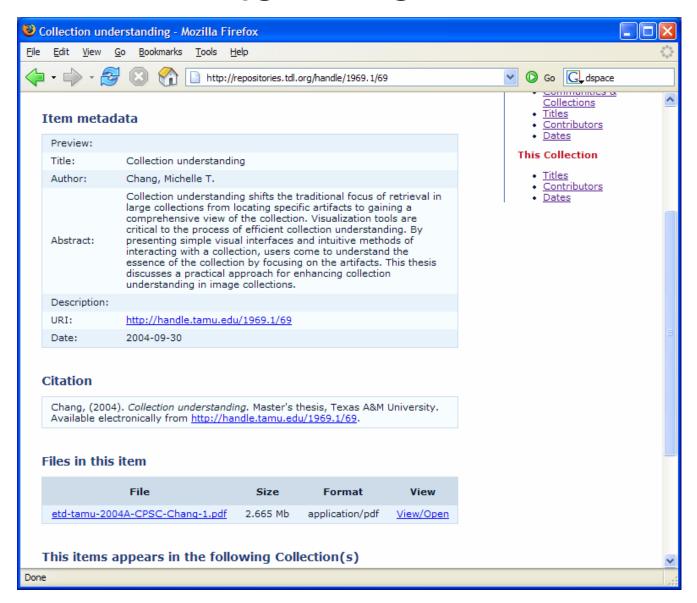

### Collection Homepage

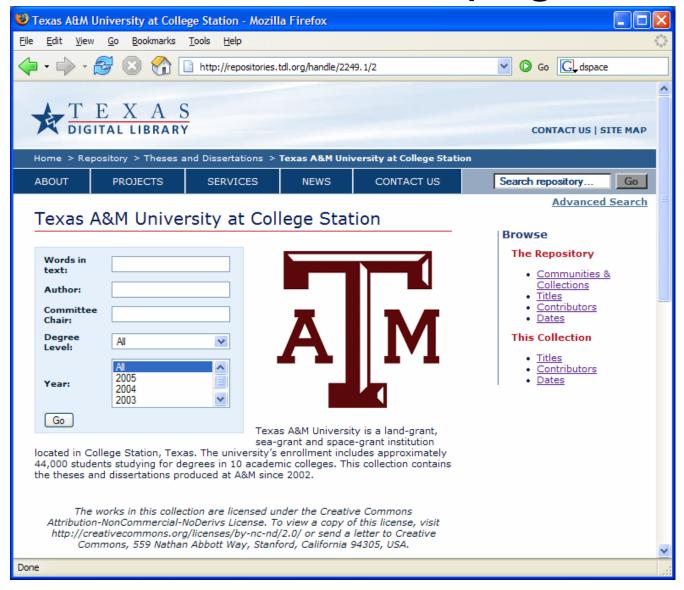

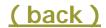